# Package 'cffr'

July 23, 2024

<span id="page-0-0"></span>Title Generate Citation File Format ('cff') Metadata for R Packages

Version 1.1.0

Description The Citation File Format version 1.2.0

[<doi:10.5281/zenodo.5171937>](https://doi.org/10.5281/zenodo.5171937) is a human and machine readable file format which provides citation metadata for software. This package provides core utilities to generate and validate this metadata.

License GPL  $(>= 3)$ 

URL <https://docs.ropensci.org/cffr/>, <https://github.com/ropensci/cffr>

BugReports <https://github.com/ropensci/cffr/issues>

**Depends**  $R (= 4.0.0)$ 

**Imports** cli ( $>= 2.0.0$ ), desc ( $>= 1.3.0$ ), jsonlite ( $>= 1.7.2$ ), jsonvalidate ( $>= 1.1.0$ ), yaml ( $>= 2.2.1$ )

**Suggests** bibtex ( $> = 0.5.0$ ), knitr, lifecycle, rmarkdown, test that ( $> =$ 3.0.0), usethis

VignetteBuilder knitr

Config/Needs/website devtools

Config/testthat/edition 3

Config/testthat/parallel true

Encoding UTF-8

LazyData true

RoxygenNote 7.3.2

X-schema.org-isPartOf https://ropensci.org

X-schema.org-keywords attribution, citation, credit, citation-files, cff, metadata

NeedsCompilation no

Author Diego Hernangómez [aut, cre, cph]

```
(<https://orcid.org/0000-0001-8457-4658>),
João Martins [rev] (<https://orcid.org/0000-0001-7961-4280>),
Scott Chamberlain [rev] (<https://orcid.org/0000-0003-1444-9135>)
```
Maintainer Diego Hernangómez <diego.hernangomezherrero@gmail.com>

Repository CRAN

Date/Publication 2024-07-23 11:20:02 UTC

# **Contents**

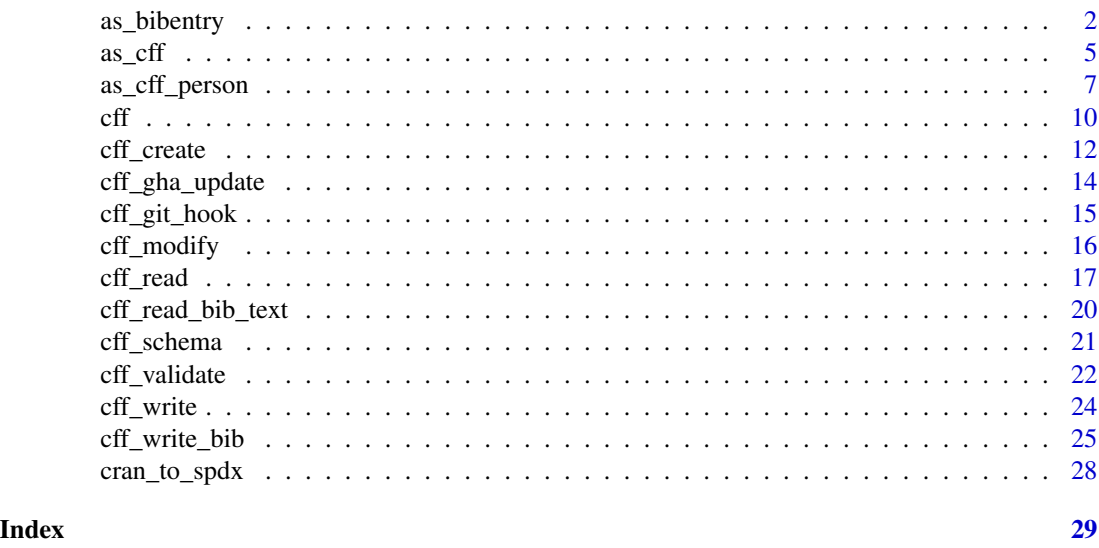

<span id="page-1-1"></span>as\_bibentry *Create* [bibentry](#page-0-0) *objects from several sources*

#### <span id="page-1-2"></span>Description

This function creates [bibentry](#page-0-0) objects from different metadata sources ([cff](#page-9-1) objects, DESCRIPTION files, etc.). The inverse transformation (bibentry object to [cff\\_ref\\_lst](#page-0-0)) can be done with the corresponding [as\\_cff.bibentry\(\)](#page-4-1) method.

With [toBibtex\(\)](#page-0-0) it is possible to convert cff objects to BibTeX markup on the fly, see Examples.

#### Usage

```
as_bibentry(x, ...)
## Default S3 method:
as_bibentry(x, ...)
## S3 method for class 'character'
as\_bibentry(x, ..., what = c(" preferred", "references", "all"))## S3 method for class '`NULL`'
as_bibentry(x, \ldots)
```
<span id="page-1-0"></span>

```
## S3 method for class 'list'
as_bibentry(x, \ldots)## S3 method for class 'cff'
as\_bibentry(x, ..., what = c(" preferred", "references", "all"))## S3 method for class 'cff_ref_lst'
as_bibentry(x, \ldots)## S3 method for class 'cff_ref'
as_bibentry(x, ...)
```
# Arguments

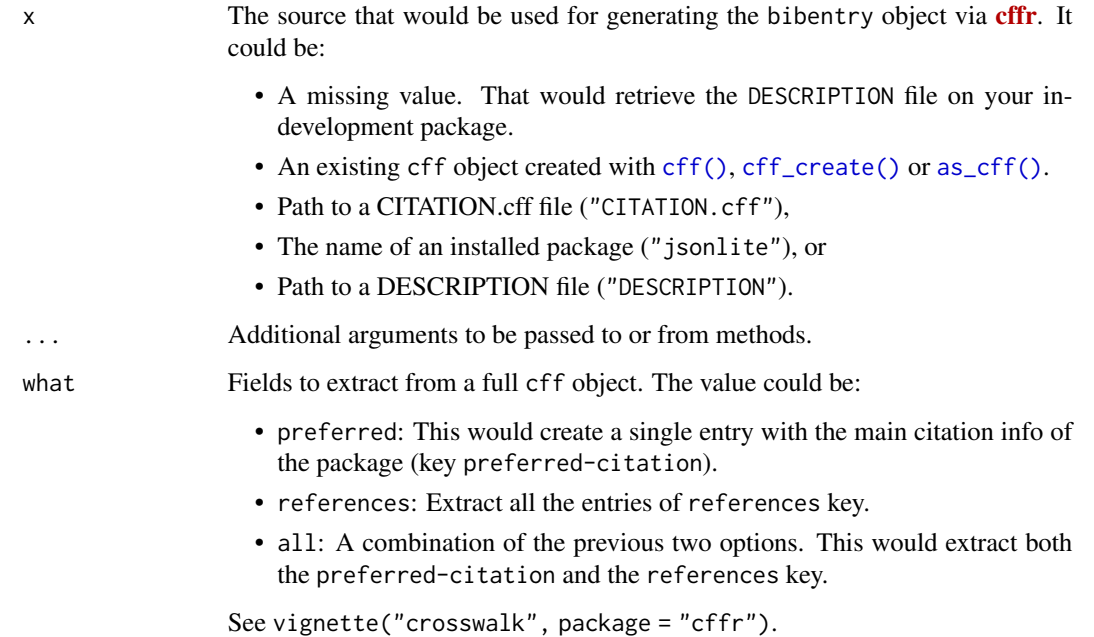

# Details

A R bibentry object is the representation of a BibTeX entry. These objects can be converted to BibTeX markup with [toBibtex\(\)](#page-0-0), that creates an object of class Bibtex and can be printed and exported as a valid BibTeX entry.

as\_bibtex() tries to map the information of the source x into a cff] object and performs a mapping of the metadata t gnette("bibtex\_cff", "cffr")'.

#### Value

as\_bibentry() returns a bibentry object with one or more entries.

#### <span id="page-3-0"></span>References

- Patashnik, Oren. "BIBTEXTING" February 1988. [https://osl.ugr.es/CTAN/biblio/](https://osl.ugr.es/CTAN/biblio/bibtex/base/btxdoc.pdf) [bibtex/base/btxdoc.pdf](https://osl.ugr.es/CTAN/biblio/bibtex/base/btxdoc.pdf).
- Haines, R., & The Ruby Citation File Format Developers. (2021). *Ruby CFF Library (Version 0.9.0)* (Computer software). [doi:10.5281/zenodo.1184077.](https://doi.org/10.5281/zenodo.1184077)
- Hernangomez D (2022). "BibTeX and CFF, a potential crosswalk." *The cffr package, Vignettes*. [doi:10.21105/joss.03900,](https://doi.org/10.21105/joss.03900) [https://docs.ropensci.org/cffr/articles/bibtex\\_](https://docs.ropensci.org/cffr/articles/bibtex_cff.html) [cff.html](https://docs.ropensci.org/cffr/articles/bibtex_cff.html).

#### See Also

[utils::bibentry\(\)](#page-0-0) to understand more about the bibentry class.

- vignette("crosswalk", package = "cffr") provides details on how the metadata of a package is mapped to produce a cff object.
- vignette("bibtex\_cff", "cffr") provides detailed information about the internal mapping performed between cff objects and BibTeX markup ( both cff to BibTeX and BibTeX to cff).

Other related functions:

• [utils::toBibtex\(\)](#page-0-0).

Other functions for working with BibTeX format: [cff\\_read\(](#page-16-1)), [cff\\_read\\_bib\\_text\(](#page-19-1)), [cff\\_write\\_bib\(](#page-24-1)), [encoded\\_utf\\_to\\_latex\(](#page-0-0))

Coercing between R classes with S3 Methods: [as\\_cff\(](#page-4-2)), [as\\_cff\\_person\(](#page-6-1)), [cff\\_class](#page-0-0)

#### Examples

```
# From a cff object ----
cff_object <- cff()
cff_object
# bibentry object
bib <- as_bibentry(cff_object)
class(bib)
bib
# Print as bibtex
toBibtex(bib)
# Thanks to the S3 Method we can also do
toBibtex(cff_object)
```
# Other sources ---- # From a CITATION.cff

#### <span id="page-4-0"></span> $\frac{1}{2}$  as  $\frac{1}{2}$  5

```
path <- system.file("examples/CITATION_complete.cff", package = "cffr")
cff_file <- as_bibentry(path)
cff_file
# For an installed package with options
installed_package <- as_bibentry("jsonvalidate", what = "all")
installed_package
# Use a DESCRIPTION file
path2 <- system.file("examples/DESCRIPTION_gitlab", package = "cffr")
desc_file <- as_bibentry(path2)
```
toBibtex(desc\_file)

# <span id="page-4-2"></span>as\_cff *Coerce lists,* person *and* bibentry *objects to* [cff](#page-9-1)

# <span id="page-4-1"></span>Description

as\_cff() turns an existing list-like R object into a so-called [cff](#page-9-1), a list with class cff, with the corresponding [sub-class](#page-0-0) if applicable, .

as\_cff is an S3 generic, with methods for:

- person objects as produced by [utils::person\(\)](#page-0-0).
- bibentry objects as produced by [utils::bibentry\(\)](#page-0-0).
- Bibtex object as produced by [toBibtex\(\)](#page-0-0).
- Default: Other inputs are first coerced with as. list().

#### Usage

```
as_cff(x, \ldots)## Default S3 method:
as_cff(x, \ldots)## S3 method for class 'list'
as_cff(x, \ldots)## S3 method for class 'person'
as_cff(x, \ldots)## S3 method for class 'bibentry'
```

```
as_cff(x, \ldots)## S3 method for class 'Bibtex'
as_cff(x, \ldots)
```
#### Arguments

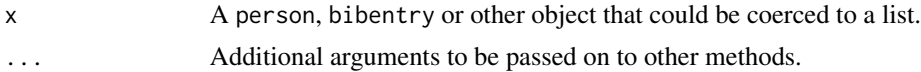

# Details

For as\_cff.bibentry() / as\_cff.Bibtex() see vignette("bibtex\_cff", "cffr") to understand how the mapping is performed.

[as\\_cff\\_person\(\)](#page-6-1) is preferred over as\_cff.person(), since it can handle character person such as "Davis, Jr., Sammy". For person objects both functions are similar.

# Value

- as\_cff.person() returns an object with classes [cff\\_pers\\_lst, cff](#page-0-0).
- as\_cff.bibentry() and as\_cff.Bibtex() returns an object with classes [cff\\_ref\\_lst,](#page-0-0) [cff](#page-0-0).
- The rest of methods returns usually an object of class cff. However if x have an structure compatible with definitions.person, definitions.entity or definitions.reference the object would have the corresponding subclass.

Learn more about the **[cffr](https://CRAN.R-project.org/package=cffr)** class system in [cff\\_class.](#page-0-0)

#### See Also

- [cff\(\)](#page-9-1): Create a full cff object from scratch.
- [cff\\_modify\(\)](#page-15-1): Modify a cff object.
- [cff\\_create\(\)](#page-11-1): Create a cff object of a R package.
- [cff\\_read\(\)](#page-16-1): Create a cff object from a external file.
- [as\\_cff\\_person\(\)](#page-6-1): Recommended way for creating persons in CFF format.

Learn more about the **[cffr](https://CRAN.R-project.org/package=cffr)** class system in cff class.

Coercing between R classes with S3 Methods: [as\\_bibentry\(](#page-1-1)), [as\\_cff\\_person\(](#page-6-1)), [cff\\_class](#page-0-0)

```
# Convert a list to "cff" object
cffobj <- as_cff(list(
  "cff-version" = "1.2.0",title = "Manipulating files"
))
class(cffobj)
```

```
# Nice display thanks to yaml package
cffobj
# bibentry method
a_cit <- citation("cffr")[[1]]
a_cit
as_cff(a_cit)
# Bibtex method
a_bib <- toBibtex(a_cit)
a_bib
as_cff(a_cit)
```
<span id="page-6-1"></span>as\_cff\_person *Coerce* R *objects to* [cff\\_pers\\_lst](#page-0-0) *objects (*cff *persons)*

#### Description

as\_cff\_person() turns an existing list-like R object into a [cff\\_pers\\_lst](#page-0-0) object representing a list of definitions.person or definitions.entity, as defined by the [Citation File Format schema.](https://github.com/citation-file-format/citation-file-format/blob/main/schema-guide.md)

as\_cff\_person is an S3 generic, with methods for:

- person: objects created with [person\(\)](#page-0-0).
- character: String with the definition of an author or several authors, using the standard BibTeX notation (see Markey, 2007) and others, like the output of [format\(\)](#page-0-0) for person (see [format.person\(\)](#page-0-0)).
- Default: Other inputs are first coerced with [as.character\(\)](#page-0-0).

The inverse transformation (cff\_pers\_lst to person) can be done with the methods [as.person.cff\\_pers\(\)](#page-0-0) and [as.person.cff\\_pers\\_lst\(\)](#page-0-0).

#### Usage

```
as_cff_person(x, ...)
## Default S3 method:
as_cff_person(x, ...)
## S3 method for class 'person'
as_c ff_person(x, \ldots)## S3 method for class 'character'
as_ccff_person(x, \ldots)
```
#### <span id="page-7-0"></span>**Arguments**

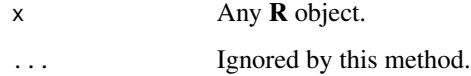

#### Details

as\_cff\_person() would recognize if the input should be converted using the CFF reference for definition.person or definition.entity.

as\_cff\_person() uses a custom algorithm that tries to break a name as explained in Section 11 of "Tame the BeaST" (Markey, 2007) (see also Decoret, 2007):

- First von Last.
- von Last, First.
- von Last, Jr, First.

Mapping is performed as follows:

- First is mapped to the CFF field given-names.
- von is mapped to the CFF field name-particle.
- Last is mapped to the CFF field family-names.
- Jr is mapped to the CFF field name-suffix.

In the case of entities, the whole character would be mapped to name. It is a good practice to "protect" entity's names with {}:

```
# Don't do
entity <- "Elephant and Castle"
as_cff_person(entity)
- name: Elephant
- name: Castle
# Do
entity_protect <- "{Elephant and Castle}"
as_cff_person(entity_protect)
- name: Elephant and Castle
```
as\_cff\_person() would try to add as many information as possible. On character string coming from [format.person\(\)](#page-0-0) the email and the ORCID would be retrieved as well.

# Value

as\_cff\_person() returns an object of classes [cff\\_pers\\_lst, cff](#page-0-0) according to the definitions.person or definitions.entity specified in the [Citation File Format schema.](https://github.com/citation-file-format/citation-file-format/blob/main/schema-guide.md) Each element of the cff\_pers\_lst object would have classes [cff\\_pers, cff](#page-0-0).

# <span id="page-8-0"></span>as\_cff\_person 9

# References

- Patashnik, Oren. "BIBTEXTING" February 1988. [https://osl.ugr.es/CTAN/biblio/](https://osl.ugr.es/CTAN/biblio/bibtex/base/btxdoc.pdf) [bibtex/base/btxdoc.pdf](https://osl.ugr.es/CTAN/biblio/bibtex/base/btxdoc.pdf).
- Markey, Nicolas. "Tame the BeaST" *The B to X of BibTeX, Version 1.4* (October 2007). [https://osl.ugr.es/CTAN/info/bibtex/tamethebeast/ttb\\_en.pdf](https://osl.ugr.es/CTAN/info/bibtex/tamethebeast/ttb_en.pdf).
- Decoret X (2007). "A summary of BibTex."[https://maverick.inria.fr/~Xavier.Decoret](https://maverick.inria.fr/~Xavier.Decoret/resources/xdkbibtex/bibtex_summary.html#names)/ [resources/xdkbibtex/bibtex\\_summary.html#names](https://maverick.inria.fr/~Xavier.Decoret/resources/xdkbibtex/bibtex_summary.html#names)

See Examples for more information.

#### See Also

```
Examples in vignette("cffr", "cffr") and utils::person().
cff_class.
as_bibentry(as_cff(cff_class
```

```
# Create a person object
a_person <- person(
  given = "First", family = "Author",
  role = c("aut", "cre"),email = "first.last@example.com", comment = c(
    ORCID = "0000-0001-8457-4658",
    affiliation = "An affiliation"
  )
\lambdaa_person
cff_person <- as_cff_person(a_person)
# Class cff_pers_lst / cff
class(cff_person)
# With each element with class cff_pers / cff
class(cff_person[[1]])
# Print
cff_person
# Back to person object with S3 Method
as.person(cff_person)
# Coerce a string
a_str <- paste0(
  "Julio Iglesias <fake@email.com> ",
  "(<https://orcid.org/0000-0001-8457-4658>)"
\mathcal{L}as_cff_person(a_str)
```
<span id="page-9-0"></span>

```
# Several persons
persons <- c(
  person("Clark", "Kent", comment = c(affiliation = "Daily Planet")),
  person("Lois", "Lane"), person("Oscorp Inc.")
)
a_cff <- as_cff_person(persons)
a_cff
# Printed as Bibtex thanks to the method
toBibtex(a_cff)
# Or as person object
as.person(a_cff)
# Or you can use BibTeX style as input if you prefer
x <- "Frank Sinatra and Dean Martin and Davis, Jr., Sammy and Joey Bishop"
as_cff_person(x)
as_cff_person("Herbert von Karajan")
toBibtex(as_cff_person("Herbert von Karajan"))
```
<span id="page-9-1"></span>cff *Create* [cff](#page-9-1) *objects from direct inputs*

# Description

A class and utility methods for reading, creating and holding CFF information. See [cff\\_class](#page-0-0) to learn more about cff objects.

# Usage

cff(path, ...)

# Arguments

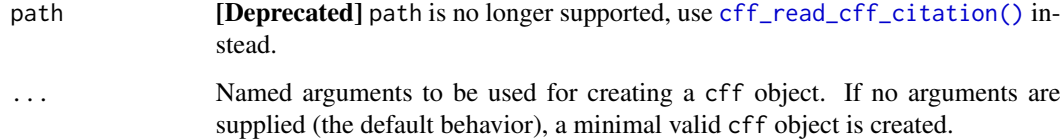

# <span id="page-10-0"></span>Details

cff() would convert  $\angle$  in the name of the argument to  $\neg$ , e.g. cff $\angle$ version = "1.2.0' would be converted to cff-version = "1.2.0'.

Valid parameters are those specified on [cff\\_schema\\_keys\(\)](#page-20-1):

- cff-version
- message
- type
- license
- title
- version
- doi
- identifiers
- abstract
- authors
- preferred-citation
- repository
- repository-artifact
- repository-code
- commit
- url
- date-released
- contact
- keywords
- references
- license-url

# Value

A [cff](#page-9-1) object. Under the hood, a cff object is a regular [list](#page-0-0) object with a special [print](#page-0-0) method.

#### See Also

Other core functions of [cffr](https://CRAN.R-project.org/package=cffr): [cff\\_create\(](#page-11-1)), [cff\\_modify\(](#page-15-1)), [cff\\_validate\(](#page-21-1))

```
# Blank cff
cff()
# Use custom params
test \leq cff(
 title = "Manipulating files",
```

```
keywords = c("A", "new", "list", "of", "keywords"),
  authors = as_cff_person("New author")
)
test
# Would fail
cff_validate(test)
# Modify with cff_create
new <- cff_create(test, keys = list(
  "cff_version" = "1.2.0",
  message = "A blank file"
))
new
# Would pass
cff_validate(new)
```
<span id="page-11-1"></span>cff\_create *Create a* [cff](#page-9-1) *object from several sources*

#### Description

Create a full and possibly valid [cff](#page-9-1) object from a given source. This object can be written to a \*.cff file with [cff\\_write\(\)](#page-23-1), see Examples.

Most of the heavy lifting of **[cffr](https://CRAN.R-project.org/package=cffr)** is done via this function.

#### Usage

```
cff_create(
  x,
  keys = list(),
  cf_{version} = "1.2.0",gh_keywords = TRUE,
  dependencies = TRUE,
  authors_roles = c("aut", "cre")
\lambda
```
#### Arguments

x The source that would be used for generating the [cff](#page-9-1) object. It could be:

- A missing value. That would retrieve the DESCRIPTION file on your indevelopment R package.
- An existing [cff](#page-9-1) object.
- The name of an installed package ("jsonlite").
- Path to a DESCRIPTION file ("./DESCRIPTION").

#### <span id="page-12-0"></span>cff\_create 13

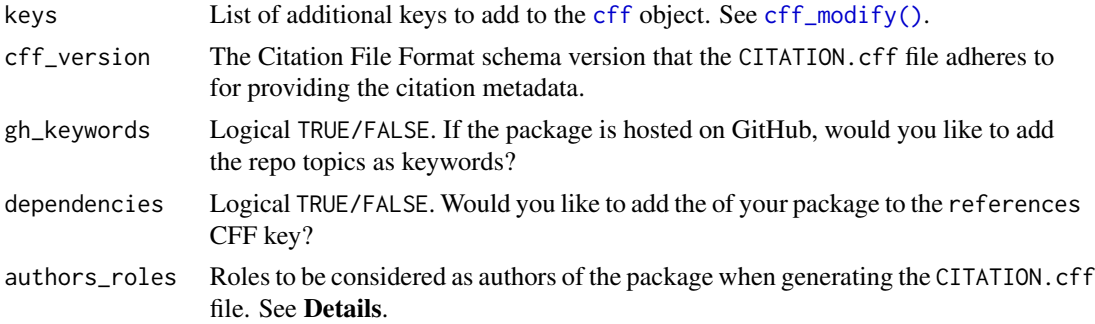

# Details

If x is a path to a DESCRIPTION file or inst/CITATION, is not present on your package, **[cffr](https://CRAN.R-project.org/package=cffr)** would auto-generate a preferred-citation key using the information provided on that file.

By default, only persons whose role in the DESCRIPTION file of the package is author ("aut") or maintainer ("cre") are considered to be authors of the package. The default setting can be controlled via the authors\_roles parameter. See Details on [person\(\)](#page-0-0) to get additional insights on person roles.

#### Value

A [cff](#page-9-1) object.

### See Also

[Guide to Citation File Format schema version 1.2.0.](https://github.com/citation-file-format/citation-file-format/blob/main/schema-guide.md)

- [cff\\_modify\(\)](#page-15-1) as the recommended way to modify a cff object.
- [cff\\_write\(\)](#page-23-1) for creating a CFF file.
- vignette("cffr", "cffr") shows an introduction on how manipulate cff objects.
- vignette("crosswalk", package = "cffr") provides details on how the metadata of a package is mapped to produce a cff object.

Other core functions of [cffr](https://CRAN.R-project.org/package=cffr): [cff\(](#page-9-1)), [cff\\_modify\(](#page-15-1)), [cff\\_validate\(](#page-21-1))

```
# Installed package
cff_create("jsonlite")
# Demo file
demo_file <- system.file("examples/DESCRIPTION_basic", package = "cffr")
cff_create(demo_file)
# Add additional keys
newkeys <- list(
  message = "This overwrites fields",
  abstract = "New abstract",
```

```
keywords = c("A", "new", "list", "of", "keywords"),
  authors = as_cff_person("New author")
)
cff_create(demo_file, keys = newkeys)
# Update a field on a list - i,e: authors, contacts, etc.
# We are adding a new contact here
old <- cff_create(demo_file)
new_contact <- append(
  old$contact,
  as_cff_person(person(
   given = "I am",family = "New Contact"
  ))
)
cff_create(demo_file, keys = list("contact" = new_contact))
```
<span id="page-13-1"></span>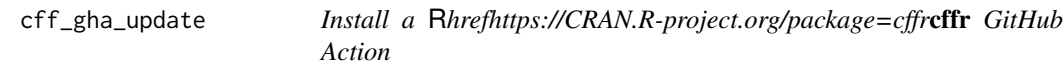

#### Description

This function would install a [GitHub Action](https://github.com/features/actions) on your repo. The action will update your CITATION.cff when any of these events occur:

- You publish a new release of the package.
- Your DESCRIPTION or inst/CITATION are modified.
- The action can be run also manually.

# Usage

```
cff_gha_update(path = ".", overwrite = FALSE)
```
# Arguments

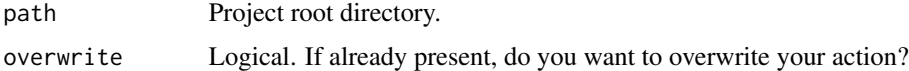

# Details

Triggers on your action can be modified, see [Events that trigger workflows.](https://docs.github.com/en/actions/learn-github-actions/events-that-trigger-workflows)

# <span id="page-14-0"></span>cff\_git\_hook 15

# Value

Invisible, this function is called by its side effects.

# See Also

Other Git/GitHub helpers provided by [cffr](https://CRAN.R-project.org/package=cffr): [cff\\_git\\_hook](#page-14-1)

# Examples

```
## Not run:
cff_gha_update()
```
## End(Not run)

#### <span id="page-14-1"></span>cff\_git\_hook *Use a git pre-commit hook* [Experimental]

#### Description

Install a [pre-commit hook](https://git-scm.com/book/en/v2/Customizing-Git-Git-Hooks#_committing_workflow_hooks) that remembers you to update your CITATION.cff file. This is a wrapper of [usethis::use\\_git\\_hook\(\)](#page-0-0).

#### Usage

cff\_git\_hook\_install()

cff\_git\_hook\_remove()

# Details

This function would install a pre-commit hook using [usethis::use\\_git\\_hook\(\)](#page-0-0).

A pre-commit hook is a script that identifies simple issues before submission to code review. This pre-commit hook would warn you if any of the following conditions are met:

- You included in a commit your DESCRIPTION or inst/CITATION file, you are not including your CITATION.cff and the CITATION.cff file is "older" than any of your DESCRIPTION or inst/CITATION file.
- You have updated your CITATION. cff but you are not including it on your commit.

#### Value

Invisible. This function is called for its side effects.

#### A word of caution

The pre-commit hook may prevent you to commit if you are not updating your CITATION.cff. However, the mechanism of detection is not perfect and would be triggered also even if you have tried to update your CITATION.cff file.

This is typically the case when you have updated your DESCRIPTION or inst/CITATION files but those changes doesn't make a change on your CITATION.cff file (i.e. you are including new dependencies).

In those cases, you can override the check running git commit --no-verify on the terminal.

If you are using RStudio you can run also this command from a R script by selecting that line and sending it to the terminal using:

- Windows & Linux: Ctrl+Alt+Enter.
- Mac: Cmd+Option+Return.

# Removing the git pre-commit hook

You can remove the pre-commit hook by running cff\_git\_hook\_remove().

# See Also

- [usethis::use\\_git\\_hook\(\)](#page-0-0), that is the underlying function used by cff\_git\_hook\_install().
- [usethis::use\\_git\(\)](#page-0-0) and related function of **[usethis](https://CRAN.R-project.org/package=usethis)** for using Git with  $\bf{R}$  packages.

Other Git/GitHub helpers provided by [cffr](https://CRAN.R-project.org/package=cffr): [cff\\_gha\\_update\(](#page-13-1))

#### Examples

```
## Not run:
cff_git_hook_install()
```
## End(Not run)

<span id="page-15-1"></span>cff\_modify *Modify a* [cff](#page-9-1) *object*

#### Description

Add new keys or modify existing ones on a [cff](#page-9-1) object.

# Usage

 $cf$ *\_modify(x, ...)* 

#### Arguments

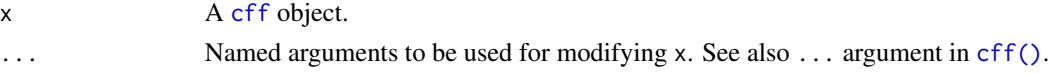

<span id="page-15-0"></span>

#### <span id="page-16-0"></span>cff\_read 17

# Details

Keys provided in ... would override the corresponding key in x.

It is possible to add additional keys not detected by [cff\\_create\(\)](#page-11-1) using the keys argument. A list of valid keys can be retrieved with [cff\\_schema\\_keys\(\)](#page-20-1). Please refer to [Guide to Citation File](https://github.com/citation-file-format/citation-file-format/blob/main/schema-guide.md) [Format schema version 1.2.0.](https://github.com/citation-file-format/citation-file-format/blob/main/schema-guide.md) for additional details.

# Value

A [cff](#page-9-1) object.

# See Also

This function is wrapper of [utils::modifyList\(\)](#page-0-0).

See [cff\(\)](#page-9-1) for creating [cff](#page-9-1) objects from scratch.

Other core functions of [cffr](https://CRAN.R-project.org/package=cffr): [cff\(](#page-9-1)), [cff\\_create\(](#page-11-1)), [cff\\_validate\(](#page-21-1))

#### Examples

```
x \leftarrow \text{cff}()x
cff_validate(x)
x_mod <- cff_modify(x,
  contact = as_cff_person("A contact"),
  message = "This overwrites fields",
  title = "New Title",
  abstract = "New abstract",
  doi = "10.21105/joss.03900"
)
x_mod
cff_validate(x_mod)
```
<span id="page-16-1"></span>cff\_read *Read an external file as a* [cff](#page-9-1) *object*

#### <span id="page-16-2"></span>**Description**

Read files and convert them to [cff](#page-9-1) objects. Files supported are:

- CITATION.cff files.
- DESCRIPTION files.
- R citation files (usually located in inst/CITATION).

<span id="page-17-0"></span>• BibTeX files (with extension \*.bib).

[cff\\_read\(\)](#page-16-1) would try to guess the type of file provided in path. However we provide a series of alias for each specific type of file:

- [cff\\_read\\_cff\\_citation\(\)](#page-16-2), that uses [yaml::read\\_yaml\(\)](#page-0-0).
- [cff\\_read\\_description\(\)](#page-16-2), using [desc::desc\(\)](#page-0-0).
- [cff\\_read\\_citation\(\)](#page-16-2) uses [utils::readCitationFile\(\)](#page-0-0).
- $cf_{\text{read\_bib}}$  requires **[bibtex](https://CRAN.R-project.org/package=bibtex)** ( $> = 0.5.0$ ) and uses [bibtex::read.bib\(\)](#page-0-0).

# Usage

```
cff_read(path, ...)
cff_read_cff_citation(path, ...)
cff_read_description(
  path,
  cf_{\text{}}version = "1.2.0",gh_keywords = TRUE,
  authors_{reles} = c("aut", "cre"),...
)
cff_read_citation(path, meta = NULL, ...)
cf_{\text{read\_bib}(\text{path}, \text{ encoding} = \text{"UTF-8", ...})
```
# Arguments

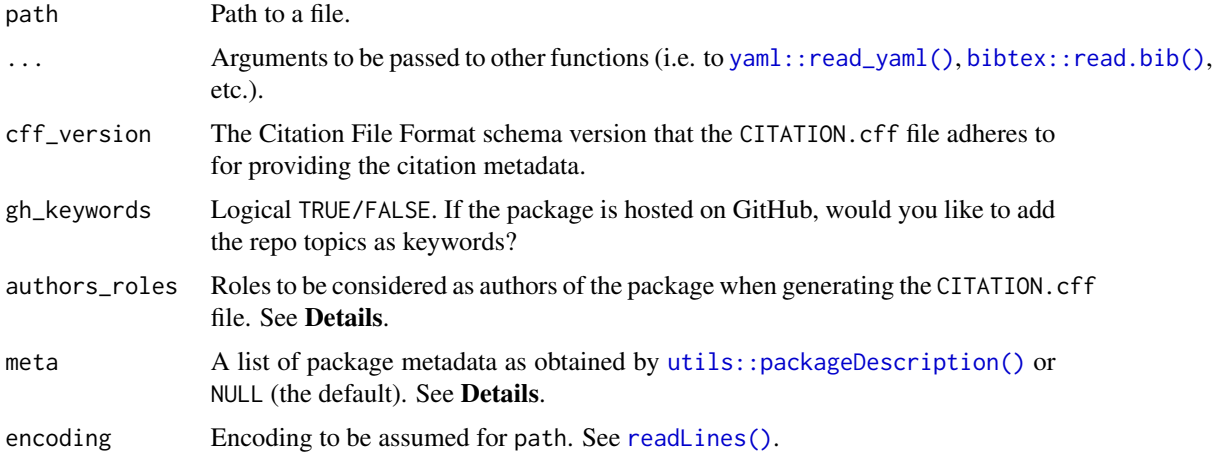

# Details

For details of cff\_read\_description() see [cff\\_create\(\)](#page-11-1).

#### <span id="page-18-0"></span>cff\_read 19

# The meta object:

Section 1.9 CITATION files of *Writing R Extensions* (R Core Team 2023) specifies how to create dynamic CITATION files using meta object, hence the meta argument in [cff\\_read\\_citation\(\)](#page-16-2) may be needed for reading some files correctly.

#### Value

- cff\_read\_cff\_citation() and cff\_read\_description() returns a object with class cff.
- cff\_read\_citation() and cff\_read\_bib() returns an object of classes [cff\\_ref\\_lst, cff](#page-0-0) according to the definitions.references specified in the [Citation File Format schema.](https://github.com/citation-file-format/citation-file-format/blob/main/schema-guide.md)

Learn more about the **[cffr](https://CRAN.R-project.org/package=cffr)** class system in cff class.

#### References

- R Core Team (2023). *Writing R Extensions*. [https://cran.r-project.org/doc/manuals/](https://cran.r-project.org/doc/manuals/r-release/R-exts.html) [r-release/R-exts.html](https://cran.r-project.org/doc/manuals/r-release/R-exts.html)
- Hernangomez D (2022). "BibTeX and CFF, a potential crosswalk." *The cffr package, Vignettes*. [doi:10.21105/joss.03900,](https://doi.org/10.21105/joss.03900) [https://docs.ropensci.org/cffr/articles/bibtex\\_](https://docs.ropensci.org/cffr/articles/bibtex_cff.html) [cff.html](https://docs.ropensci.org/cffr/articles/bibtex_cff.html).

#### See Also

The underlying functions used for reading external files:

- [yaml::read\\_yaml\(\)](#page-0-0) for CITATION.cff files.
- [desc::desc\(\)](#page-0-0) for DESCRIPTION files.
- [utils::readCitationFile\(\)](#page-0-0) for **R** citation files.
- [bibtex::read.bib\(\)](#page-0-0) for BibTeX files (extension  $\star$ .bib).

Other functions for reading external files: [cff\\_read\\_bib\\_text\(](#page-19-1))

Other functions for working with BibTeX format: [as\\_bibentry\(](#page-1-1)), [cff\\_read\\_bib\\_text\(](#page-19-1)), [cff\\_write\\_bib\(](#page-24-1)), [encoded\\_utf\\_to\\_latex\(](#page-0-0))

```
# Create cff object from cff file
from_cff_file <- cff_read(system.file("examples/CITATION_basic.cff",
 package = "cffr"
))
head(from_cff_file, 7)
# Create cff object from DESCRIPTION
from_desc <- cff_read(system.file("examples/DESCRIPTION_basic",
 package = "cffr"
))
from_desc
```

```
# Create cff object from BibTex
if (requireNamespace("bibtex", quietly = TRUE)) {
 from_bib <- cff_read(system.file("examples/example.bib",
   package = "cffr"
 ))
 # First item only
 from_bib[[1]]
}
# Create cff object from CITATION
from_citation <- cff_read(system.file("CITATION", package = "cffr"))
# First item only
from_citation[[1]]
```
<span id="page-19-1"></span>cff\_read\_bib\_text *Read BibTeX markup as a* [cff\\_ref\\_lst](#page-0-0) *object*

#### Description

Convert a [character](#page-0-0) representing a BibTeX entry to a [cff\\_ref\\_lst](#page-0-0) object.

#### Usage

```
cf_{\text{read\_bib}\text{-text}}(x, \text{ encoding = "UTF-8", ...})
```
#### **Arguments**

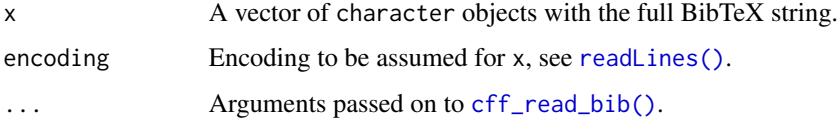

# Details

This is a helper function that writes x to  $a \star$ . bib file and reads it with [cff\\_read\\_bib\(\)](#page-16-2).

This function requires **[bibtex](https://CRAN.R-project.org/package=bibtex)** ( $>= 0.5.0$ ) and uses [bibtex::read.bib\(\)](#page-0-0).

#### Value

An object of classes [cff\\_ref\\_lst, cff](#page-0-0) according to the definitions.references specified in the [Citation File Format schema.](https://github.com/citation-file-format/citation-file-format/blob/main/schema-guide.md) Each element of the cff\_ref\_lst object would have classes [cff\\_ref, cff](#page-0-0).

<span id="page-19-0"></span>

<span id="page-20-0"></span>cff\_schema 21

# See Also

[cff\\_read\\_bib\(\)](#page-16-2) for reading \*.bib files.

```
Other functions for working with BibTeX format: as_bibentry(), cff_read(), cff_write_bib(),
encoded_utf_to_latex()
```
Other functions for reading external files: [cff\\_read\(](#page-16-1))

# Examples

```
if (requireNamespace("bibtex", quietly = TRUE)) {
 x \leq -c(
   "@book{einstein1921,
     title = {Relativity: The Special and the General Theory},
     author = {Einstein, Albert},year = 1920,publisher = {Henry Holt and Company},
     address = {London, United Kingdom},
     isbn = 9781587340925
 }",
   "@misc{misc-full,
     title = {Handing out random pamphlets in airports},
     author = {Joe-Bob Missilany},year = 1984,month = oct,note = {This is a full MISC entry},
     howpublished = {Handed out at O'Hare}
 }"
 )
 cff_read_bib_text(x)
}
```
cff\_schema *Schema utils*

#### <span id="page-20-1"></span>Description

Helper functions with the valid values of different fields, according to the [Citation File Format](https://github.com/citation-file-format/citation-file-format/blob/main/schema-guide.md) [schema version 1.2.0.](https://github.com/citation-file-format/citation-file-format/blob/main/schema-guide.md)

- [cff\\_schema\\_keys\(\)](#page-20-1) provides the valid high-level keys of the Citation File Format.
- [cff\\_schema\\_keys\\_license\(\)](#page-20-1) provides the valid [SPDX license identifier\(s\)](https://spdx.dev/ids/) to be used on the CITATION.cff file.
- [cff\\_schema\\_definitions\\_person\(\)](#page-20-1) and [cff\\_schema\\_definitions\\_entity\(\)](#page-20-1) returns the valid fields to be included when defining a person or entity.
- [cff\\_schema\\_definitions\\_refs\(\)](#page-20-1) provides the valid keys to be used on the preferred-citation and references keys.

# <span id="page-21-0"></span>Usage

```
cff_schema_keys(sorted = FALSE)
```
cff\_schema\_keys\_license()

cff\_schema\_definitions\_person()

cff\_schema\_definitions\_entity()

cff\_schema\_definitions\_refs()

### **Arguments**

sorted Logical TRUE/FALSE. Should the keys be arranged alphabetically?

# Value

A vector of characters with the names of the valid keys to be used on a Citation File Format version 1.2.0

#### Source

[Guide to Citation File Format schema version 1.2.0.](https://github.com/citation-file-format/citation-file-format/blob/main/schema-guide.md)

#### Examples

```
cff_schema_keys(sorted = TRUE)
```

```
# Valid Licenses keys
head(cff_schema_keys_license(), 20)
```
cff\_schema\_definitions\_person()

cff\_schema\_definitions\_entity()

cff\_schema\_definitions\_refs()

<span id="page-21-1"></span>cff\_validate *Validate a* CITATION.cff *file or a* [cff](#page-9-1) *object*

# Description

Validate a CITATION.cff file or a [cff](#page-9-1) object using the corresponding [validation schema.](https://github.com/citation-file-format/citation-file-format/blob/main/schema.json)

# Usage

```
cf_{-}validate(x = "CITATION.cff", verbose = TRUE)
```
# <span id="page-22-0"></span>cff\_validate 23

#### **Arguments**

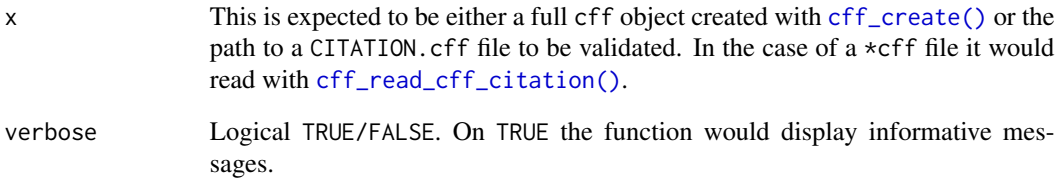

#### Value

A message indicating the result of the validation and an invisible value TRUE/FALSE. On error, the results would have an attribute "errors" containing the error summary (see Examples and  $attr()$ ).

# See Also

[Guide to Citation File Format schema version 1.2.0.](https://github.com/citation-file-format/citation-file-format/blob/main/schema-guide.md)

[jsonvalidate::json\\_validate\(\)](#page-0-0), that is the function that performs the validation.

Other core functions of [cffr](https://CRAN.R-project.org/package=cffr): [cff\(](#page-9-1)), [cff\\_create\(](#page-11-1)), [cff\\_modify\(](#page-15-1))

```
# Full .cff example
cff_validate(system.file("examples/CITATION_complete.cff", package = "cffr"))
# Validate a cffr object
cffr <- cff_create("jsonlite")
class(cffr)
cff_validate(cffr)
# .cff with errors
err_f <- system.file("examples/CITATION_error.cff", package = "cffr")
# Can manipulate the errors as data frame
res <- try(cff_validate(err_f))
isTRUE(res)
isFALSE(res)
attr(res, "errors")
# If a CITATION file (note that is not .cff) it throws an error
try(cff_validate(system.file("CITATION", package = "cffr")))
```
<span id="page-23-1"></span><span id="page-23-0"></span>

# Description

# This is the core function of the package and likely to be the only one you would need when developing a package.

This function writes out a CITATION.cff file for a given package. This function is basically a wrapper around [cff\\_create\(\)](#page-11-1) to both create the [cff](#page-9-1) object and write it out to a YAML-formatted file in one command.

#### Usage

```
cff_write(
  x,
  outfile = "CITATION.cff",
  keys = list(),cf_{version} = "1.2.0",gh_keywords = TRUE,
  dependencies = TRUE,
  validate = TRUE,
  verbose = TRUE,
  authors_roles = c("aut", "cre"),
  encoding = "UTF-8"
)
```
# Arguments

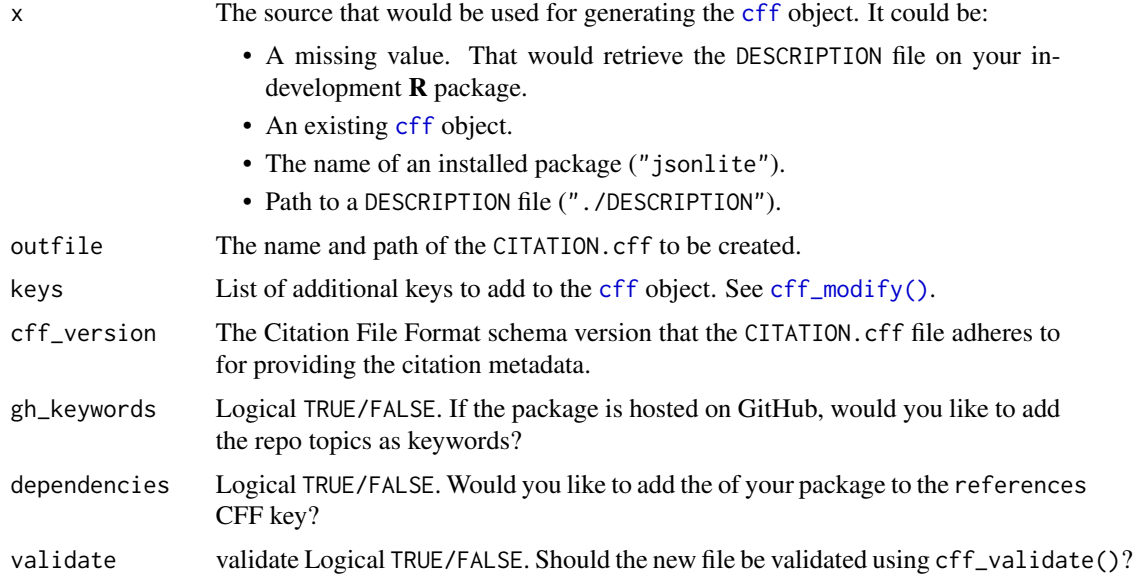

# <span id="page-24-0"></span>cff\_write\_bib 25

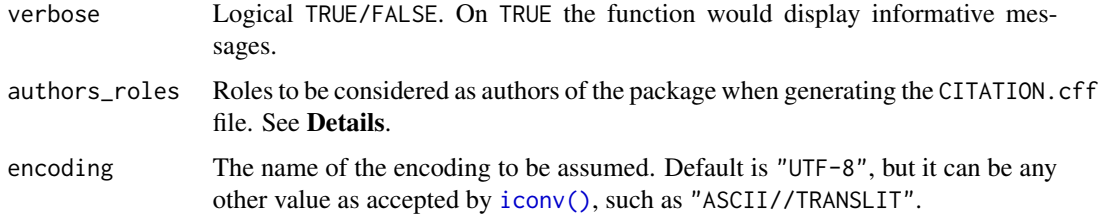

# Details

For details of authors\_roles see [cff\\_create\(\)](#page-11-1).

When creating and writing a CITATION.cff for the first time, the function adds the pattern "^CITATION\.cff\$" to your .Rbuildignore file to avoid NOTEs and WARNINGs in R CMD CHECK.

#### Value

A CITATION.cff file and an (invisible) cff object.

# See Also

[Guide to Citation File Format schema version 1.2.0.](https://github.com/citation-file-format/citation-file-format/blob/main/schema-guide.md) This function unifies the workflow [cff\\_create\(\)](#page-11-1) + [cff\\_validate\(\)](#page-21-1) + write a file.

Other functions for creating external files: [cff\\_write\\_bib\(](#page-24-1))

#### Examples

```
tmpfile <- tempfile(fileext = ".cff")
cff_obj <- cff_write("jsonlite", outfile = tmpfile)
```
cff\_obj

```
# Force clean-up
file.remove(tmpfile)
```
<span id="page-24-1"></span>cff\_write\_bib *Export* R *objects to different file types*

#### <span id="page-24-2"></span>Description

Export R objects representing citations to specific file types:

- [cff\\_write\\_bib\(\)](#page-24-1) creates a .bib file.
- [cff\\_write\\_citation\(\)](#page-24-2) creates a R citation file as explained in Section 1.9 CITATION files of *Writing R Extensions* (R Core Team 2023).

# Usage

```
cff_write_bib(
  x,
  file = tempfile(fileext = "ibib"),
  append = FALSE,verbose = TRUE,
  ascii = FALSE,
  ...
\mathcal{L}cff_write_citation(
  x,
  file = tempfile("CITATION_"),
  append = FALSE,
  verbose = TRUE,
  ...
)
```
# Arguments

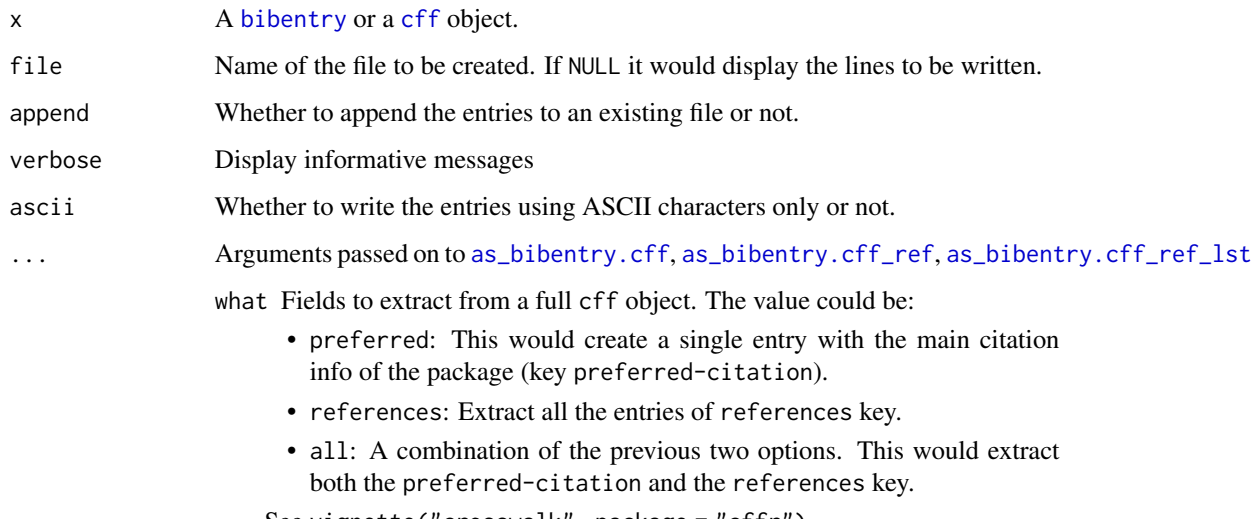

See vignette("crosswalk", package = "cffr").

# Details

When x is a cff object it would be converted to Bibtex using [toBibtex.cff\(\)](#page-0-0).

For security reasons, if the file already exists the function would create a backup copy on the same directory.

# Value

Writes the corresponding file specified on the file parameter.

<span id="page-25-0"></span>

#### <span id="page-26-0"></span>cff\_write\_bib 27

# References

• R Core Team (2023). *Writing R Extensions*. [https://cran.r-project.org/doc/manuals/](https://cran.r-project.org/doc/manuals/r-release/R-exts.html) [r-release/R-exts.html](https://cran.r-project.org/doc/manuals/r-release/R-exts.html)

# See Also

- vignette("bibtex\_cff", "cffr"), [knitr::write\\_bib\(\)](#page-0-0) and the following packages:
	- [bibtex](https://CRAN.R-project.org/package=bibtex).
	- [RefManageR](https://CRAN.R-project.org/package=RefManageR)
	- [rbibutils](https://CRAN.R-project.org/package=rbibutils)

Other functions for working with BibTeX format: [as\\_bibentry\(](#page-1-1)), [cff\\_read\(](#page-16-1)), [cff\\_read\\_bib\\_text\(](#page-19-1)), [encoded\\_utf\\_to\\_latex\(](#page-0-0))

Other functions for creating external files: [cff\\_write\(](#page-23-1))

```
bib <- bibentry("Misc",
  title = "My title",
  author = "Fran Pérez"
\mathcal{L}my_temp_bib <- tempfile(fileext = ".bib")
cff_write_bib(bib, file = my_temp_bib)
cat(readLines(my_temp_bib), sep = "\n")
cff_write_bib(bib, file = my_temp_bib, ascii = TRUE, append = TRUE)
cat(readLines(my_temp_bib), sep = "\n")
# Create a CITATION file
# Use a system file
f <- system.file("examples/preferred-citation-book.cff", package = "cffr")
a_cff <- cff_read(f)
out <- file.path(tempdir(), "CITATION")
cff_write_citation(a_cff, file = out)
# Check by reading, use meta object
meta <- packageDescription("cffr")
meta$Encoding <- "UTF-8"
utils::readCitationFile(out, meta)
```
<span id="page-27-0"></span>

# Description

A dataset containing the mapping between the License strings observed on CRAN packages and its (approximate) match on the [SPDX License List.](https://spdx.org/licenses/)

#### Usage

```
cran_to_spdx
```
# Format

A data frame with 94 rows and 2 variables:

- LICENSE: A valid License string on CRAN.
- SPDX. A valid SPDX License Identifier.

# Source

<https://spdx.org/licenses/>

# See Also

*Writing R Extensions*, [Licensing section.](https://cran.r-project.org/doc/manuals/r-release/R-exts.html#Licensing)

# Examples

data("cran\_to\_spdx")

head(cran\_to\_spdx, 20)

# <span id="page-28-0"></span>**Index**

∗ bibtex as\_bibentry, [2](#page-1-0) cff\_read, [17](#page-16-0) cff\_read\_bib\_text, [20](#page-19-0) cff\_write\_bib, [25](#page-24-0) ∗ core cff, [10](#page-9-0) cff\_create, [12](#page-11-0) cff\_modify, [16](#page-15-0) cff\_validate, [22](#page-21-0) ∗ datasets cran\_to\_spdx, [28](#page-27-0) ∗ git cff\_gha\_update, [14](#page-13-0) cff\_git\_hook, [15](#page-14-0) ∗ reading cff\_read, [17](#page-16-0) cff\_read\_bib\_text, [20](#page-19-0) ∗ s3method as\_bibentry, [2](#page-1-0) as\_cff, [5](#page-4-0) as\_cff\_person, [7](#page-6-0) ∗ schemas cff\_schema, [21](#page-20-0) ∗ writing cff\_write, [24](#page-23-0) cff\_write\_bib, [25](#page-24-0) as.cff *(*as\_cff*)*, [5](#page-4-0) as.character(), *[7](#page-6-0)* as.list(), *[5](#page-4-0)* as.person.cff\_pers(), *[7](#page-6-0)* as.person.cff\_pers\_lst(), *[7](#page-6-0)* as\_bibentry, [2,](#page-1-0) *[6](#page-5-0)*, *[9](#page-8-0)*, *[19](#page-18-0)*, *[21](#page-20-0)*, *[27](#page-26-0)* as\_bibentry.cff, *[26](#page-25-0)* as\_bibentry.cff\_ref, *[26](#page-25-0)* as\_bibentry.cff\_ref\_lst, *[26](#page-25-0)* as\_cff, *[4](#page-3-0)*, [5,](#page-4-0) *[9](#page-8-0)* as\_cff(), *[3](#page-2-0)* as\_cff.bibentry(), *[2](#page-1-0)*

as\_cff\_person, *[4](#page-3-0)*, *[6](#page-5-0)*, [7](#page-6-0) as\_cff\_person(), *[6](#page-5-0)* attr(), *[23](#page-22-0)* bibentry, *[2](#page-1-0)*, *[26](#page-25-0)* bibtex::read.bib(), *[18](#page-17-0)[–20](#page-19-0)* cff, *[2](#page-1-0)*, *[5](#page-4-0)*, *[10](#page-9-0)*, [10,](#page-9-0) *[11](#page-10-0)[–13](#page-12-0)*, *[16,](#page-15-0) [17](#page-16-0)*, *[22](#page-21-0)[–24](#page-23-0)*, *[26](#page-25-0)* cff(), *[3](#page-2-0)*, *[6](#page-5-0)*, *[16,](#page-15-0) [17](#page-16-0)* cff\_class, *[4](#page-3-0)*, *[6](#page-5-0)*, *[9,](#page-8-0) [10](#page-9-0)*, *[19](#page-18-0)* cff\_create, *[11](#page-10-0)*, [12,](#page-11-0) *[17](#page-16-0)*, *[23](#page-22-0)* cff\_create(), *[3](#page-2-0)*, *[6](#page-5-0)*, *[17,](#page-16-0) [18](#page-17-0)*, *[23](#page-22-0)[–25](#page-24-0)* cff\_gha\_update, [14,](#page-13-0) *[16](#page-15-0)* cff\_git\_hook, *[15](#page-14-0)*, [15](#page-14-0) cff\_git\_hook\_install *(*cff\_git\_hook*)*, [15](#page-14-0) cff\_git\_hook\_remove *(*cff\_git\_hook*)*, [15](#page-14-0) cff\_modify, *[11](#page-10-0)*, *[13](#page-12-0)*, [16,](#page-15-0) *[23](#page-22-0)* cff\_modify(), *[6](#page-5-0)*, *[13](#page-12-0)*, *[24](#page-23-0)* cff\_pers\_lst, *[7](#page-6-0)* cff\_read, *[4](#page-3-0)*, [17,](#page-16-0) *[21](#page-20-0)*, *[27](#page-26-0)* cff\_read(), *[6](#page-5-0)*, *[18](#page-17-0)* cff\_read\_bib *(*cff\_read*)*, [17](#page-16-0) cff\_read\_bib(), *[18](#page-17-0)*, *[20,](#page-19-0) [21](#page-20-0)* cff\_read\_bib\_text, *[4](#page-3-0)*, *[19](#page-18-0)*, [20,](#page-19-0) *[27](#page-26-0)* cff\_read\_cff\_citation *(*cff\_read*)*, [17](#page-16-0) cff\_read\_cff\_citation(), *[10](#page-9-0)*, *[18](#page-17-0)*, *[23](#page-22-0)* cff\_read\_citation *(*cff\_read*)*, [17](#page-16-0) cff\_read\_citation(), *[18,](#page-17-0) [19](#page-18-0)* cff\_read\_description *(*cff\_read*)*, [17](#page-16-0) cff\_read\_description(), *[18](#page-17-0)* cff\_ref\_lst, *[2](#page-1-0)*, *[20](#page-19-0)* cff\_schema, [21](#page-20-0) cff\_schema\_definitions\_entity *(*cff\_schema*)*, [21](#page-20-0) cff\_schema\_definitions\_entity(), *[21](#page-20-0)* cff\_schema\_definitions\_person *(*cff\_schema*)*, [21](#page-20-0) cff\_schema\_definitions\_person(), *[21](#page-20-0)* cff\_schema\_definitions\_refs *(*cff\_schema*)*, [21](#page-20-0)

```
cff_schema_definitions_refs()
, 21
cff_schema_keys
(cff_schema
)
, 21
cff_schema_keys()
, 11
, 17
, 21
cff_schema_keys_license
(cff_schema
)
, 21
cff_schema_keys_license()
, 21
cff_validate
, 11
, 13
, 17
, 22
cff_validate()
, 25
cff_write
, 24
, 27
cff_write()
, 12
, 13
cff_write_bib
,
4
, 19
, 21
, 25
, 25
cff_write_bib()
, 25
cff_write_citation
(cff_write_bib
)
, 25
cff_write_citation()
, 25
character
, 20
cran_to_spdx
, 28
desc::desc()
, 18
, 19
encoded_utf_to_latex
,
4
, 19
, 21
, 27
format()
,
7
format.person()
,
7,
8
iconv()
, 25
jsonvalidate::json_validate()
, 23
knitr::write_bib()
, 27
list
, 11
person()
,
7
, 13
print
, 11
readLines()
, 18
, 20
sub-class
,
5
235
toBibtex.cff()
, 26
usethis::use_git()
, 16
usethis::use_git_hook()
, 15
, 16
utils::bibentry()
,
4
,
5
utils::modifyList()
, 17
utils::packageDescription()
, 18
utils::person()
,
5
,
9
utils::readCitationFile()
, 18
, 19
utils::toBibtex()
,
4
yaml::read_yaml()
, 18
, 19
```